# SISTEMAS ELETRÔNICOS DE APRESENTAÇÃO - POWERPOINT 2016

Marcelo Avelino de Medeiros

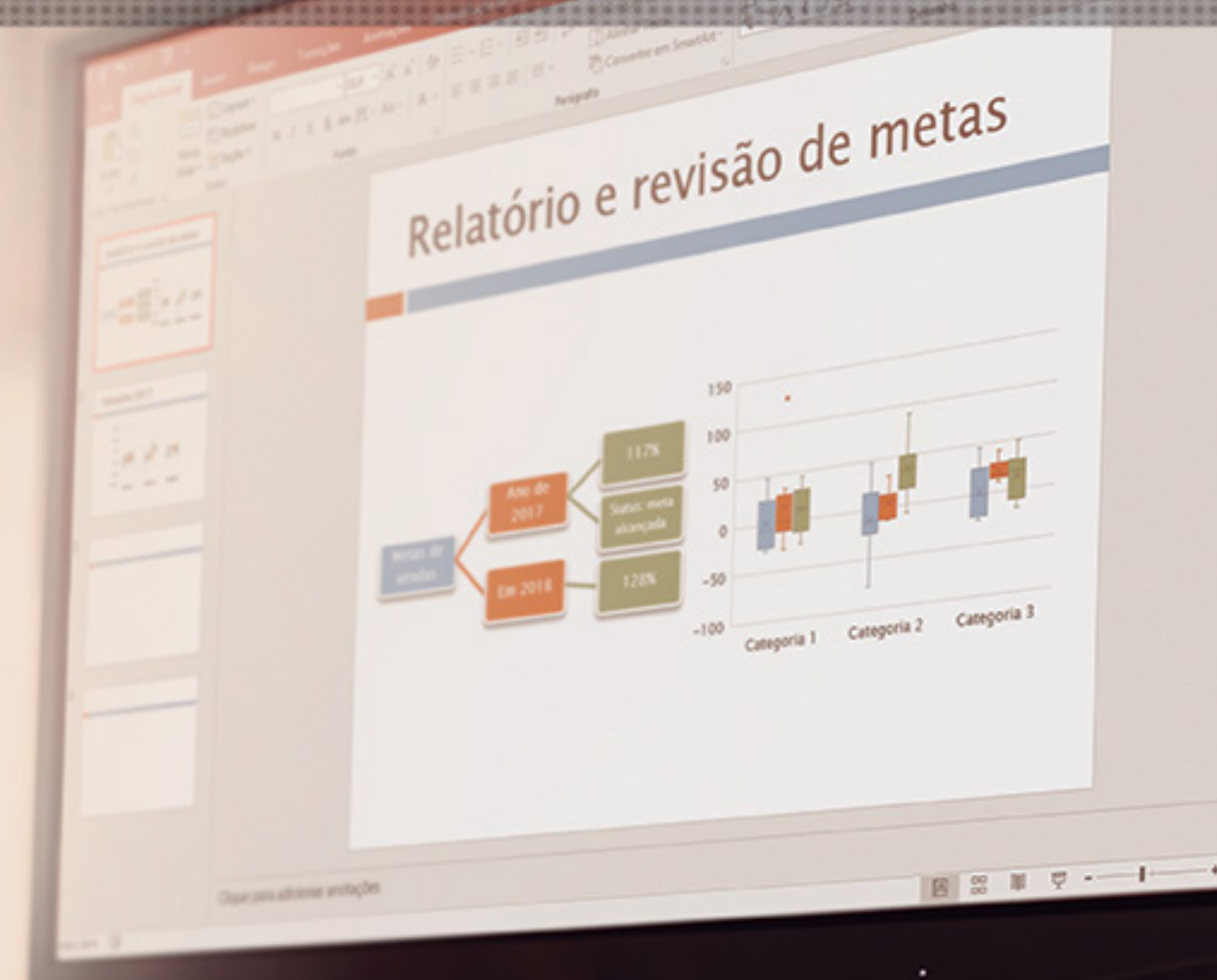

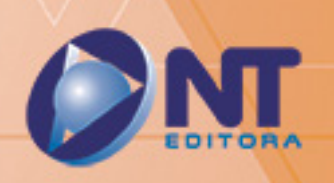

# SISTEMAS ELETRÔNICOS DE APRESENTAÇÃO - POWERPOINT 2016

Marcelo Avelino de Medeiros

Relatório e revisão de metas

Categoria 3

Categoria 2

Categoria 1

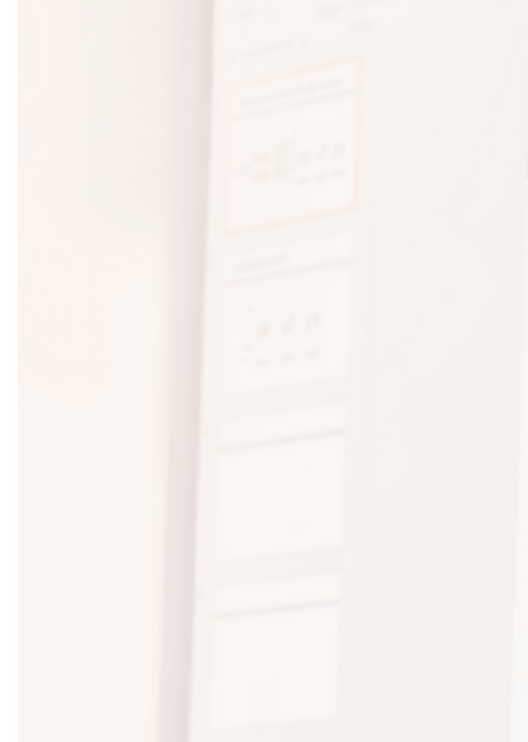

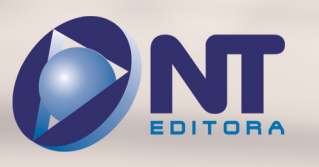

INFORMAÇÃO E COMUNICAÇÃO

### **Autor**

#### Marcelo Avelino de Medeiros

Bacharel em Ciências e Tecnologia, com ênfase em Tecnologia de Computação, pela Universidade Federal do Rio Grande do Norte. Concluiu o programa do curso Técnico de Nível Médio em Eletrônica, no Instituto Federal de Educação, Ciência e Tecnologia do Rio Grande do Norte em 2012. Participou do Programa de Formação de Recursos Humanos da Petrobras, no IFRN, até 2012 e do Programa de Imersão Tecnológica (PIT) da Superintendência de Informática da UFRN em 2014. Realizou trabalhos na área de *software* em energias renováveis, atuando na criação de um sistema de apoio à decisão e também em jogos para educação (ensino de eletrotécnica básica), no IFRN. Atualmente integra o projeto de pesquisa de Infraestrutura Computacional do projeto Smart Metropolis do Instituto Metrópole Digital (IMD/UFRN), atuando nas ferramentas para monitoramento da infraestrutura da nuvem computacional.

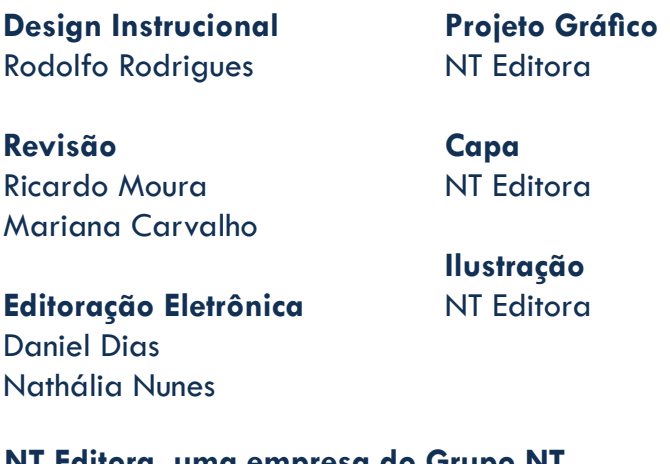

### **NT Editora, uma empresa do Grupo NT**

SCS Quadra 2 – Bl. C – 4º andar – Ed. Cedro II CEP 70.302-914 – Brasília – DF Fone: (61) 3421-9200 sac@grupont.com.br www.nteditora.com.br e www.grupont.com.br

Medeiros, Marcelo Avelino de.

Sistemas eletrônicos de apresentação - PowerPoint 2016 / Marcelo Avelino de Medeiros – 1. ed. reimpr. – Brasília: NT Editora, 2017. 154 p. il. ; 21,0 X 29,7 cm.

ISBN 978-85-8416-273-4

1. Apresentações. 2. PowerPoint.

I. Título

### Copyright © 2017 por NT Editora.

Nenhuma parte desta publicação poderá ser reproduzida por qualquer modo ou meio, seja eletrônico, fotográfico, mecânico ou outros, sem autorização prévia e escrita da NT Editora.

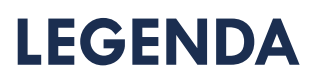

### **ÍCONES**

Prezado(a) aluno(a),

Ao longo dos seus estudos, você encontrará alguns ícones na coluna lateral do material didático. A presença desses ícones o(a) ajudará a compreender melhor o conteúdo abordado e a fazer os exercícios propostos. Conheça os ícones logo abaixo:

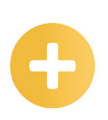

### **Saiba mais**

Esse ícone apontará para informações complementares sobre o assunto que você está estudando. Serão curiosidades, temas afins ou exemplos do cotidiano que o ajudarão a fixar o conteúdo estudado.

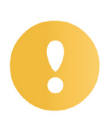

### **Importante**

O conteúdo indicado com esse ícone tem bastante importância para seus estudos. Leia com atenção e, tendo dúvida, pergunte ao seu tutor.

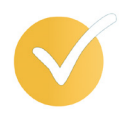

### **Dicas**

Esse ícone apresenta dicas de estudo.

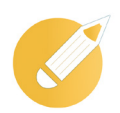

### **Exercícios**

Toda vez que você vir o ícone de exercícios, responda às questões propostas.

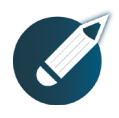

### **Exercícios**

Ao final das lições, você deverá responder aos exercícios no seu livro.

### **Bons estudos!**

### **Sumário**

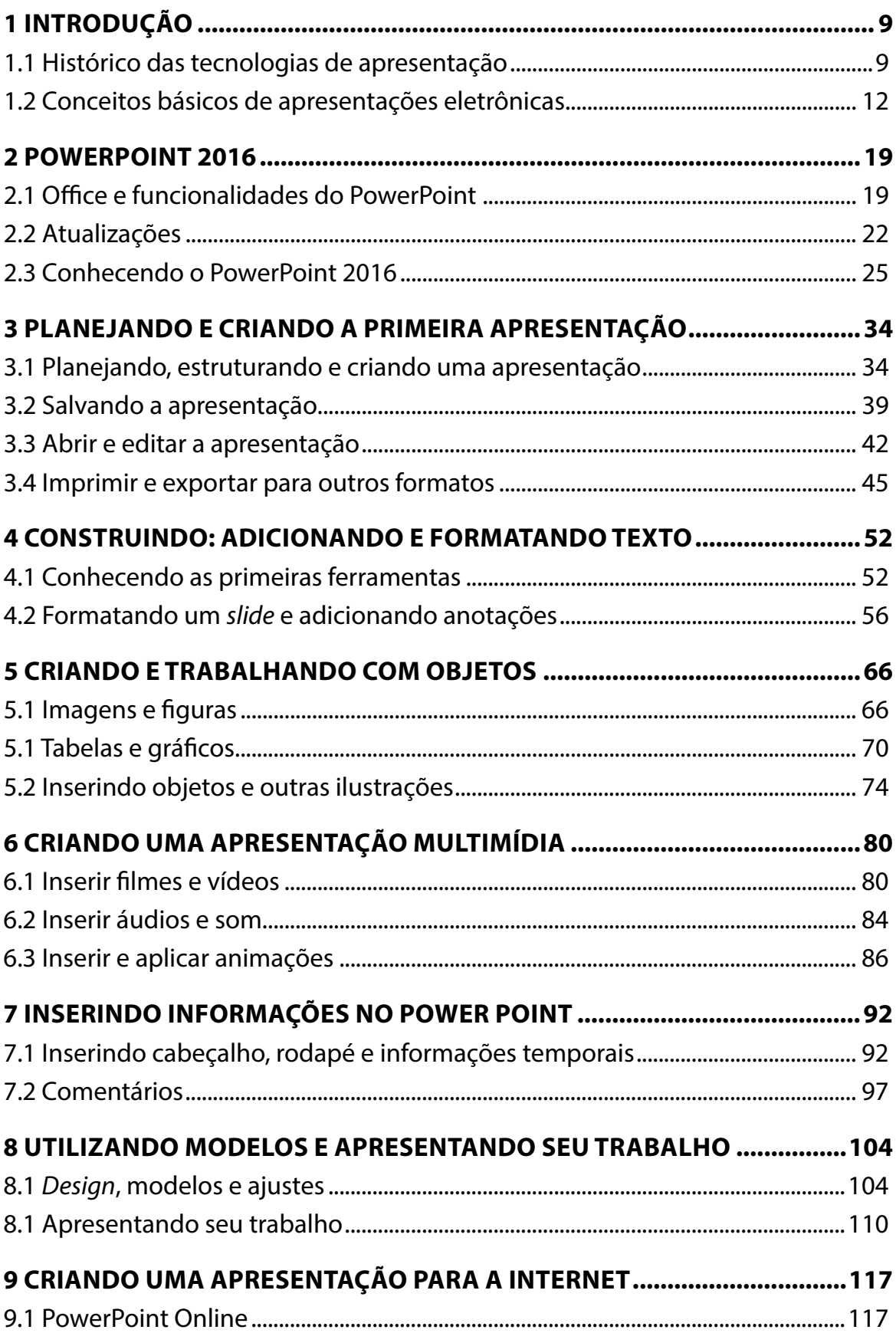

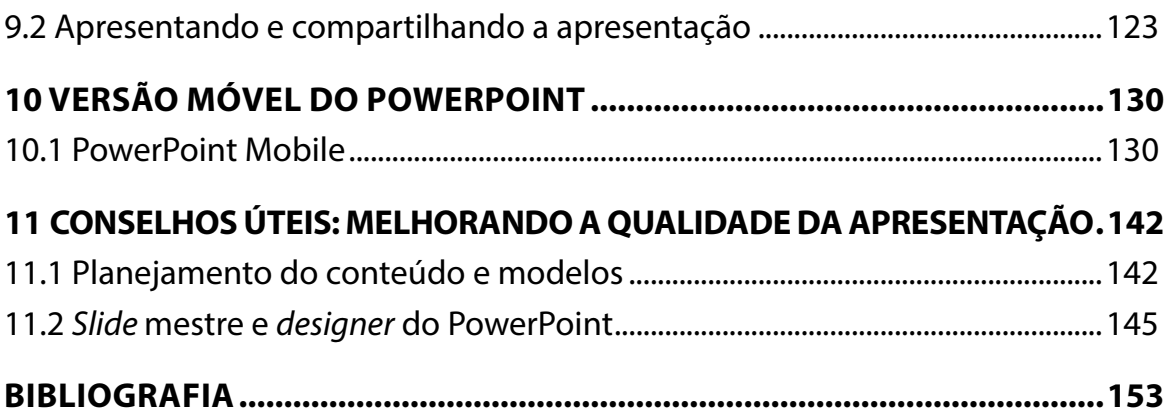

## **APRESENTAÇÃO**

Caro(a) estudante,

#### Seja bem-vindo aos **Sistemas eletrônicos de apresentação - PowerPoint 2016**!

O atual mercado profissional exige cada vez mais que as pessoas saibam se comunicar de forma objetiva e dinâmica. Uma forma que se tem mostrado bastante eficaz em apresentações tem sido a utilização de ferramentas eletrônicas para a elaboração dessas apresentações. Para tanto, é fundamental conhecer recursos disponíveis nessas ferramentas aproveitar ao máximo o benefício de cada uma delas.

Uma dessas ferramentas é o editor de apresentações do pacote Office da Microsoft, o PowerPoint, o qual é hoje dos sistemas mais utilizados para criação, edição e exibição de apresentações. Neste curso, você irá aprender a utilizar os principais recursos do PowerPoint 2016, uma versão bastante atualizada do PowerPoint, que traz novos recursos a esse editor.

Você aprenderá a criar uma apresentação, a editá-la, gravá-la, apresentá-la e compartilhá-la. Será capaz de adicionar tabelas, gráficos e imagens às suas apresentações de modo a torná-las bastante ricas e dinâmicas. Além disso, também aprenderá a trabalhar em grupo na criação e na edição das suas apresentações, por meio do recurso da internet na utilização do PowerPoint 2016.

Por fim, você verá também como configurar anotações, melhorar a sua apresentação e exportá-la para outros formatos (como o PDF, entre outros): tudo isso auxiliado por exercícios que ajudarão a fixar desde os conceitos mais básicos de apresentação eletrônica (*slide*, *layout*, etc.) até os atalhos, que pouparão um pouco de tempo na elaboração das apresentações.

Na expectativa do máximo aproveitamento do curso, você também encontrará exercícios práticos que ajudarão a solucionar as suas principais dúvidas e, principalmente, a colocar em prática tudo o que você irá ver neste livro, o que fará você ultrapassar os conhecimentos básico, intermediário e avançado, contribuindo para as futuras apresentações, palestras, reuniões, entre outros, a serem ministradas ou das quais participará. Não deixe de fazê-los!

### **Bons estudos!**

#### **Marcelo Avelino de Medeiros**

### <span id="page-9-0"></span>**1 INTRODUÇÃO**

Chegamos à nossa primeira lição do PowerPoint 2016. Veremos aqui um pouco da utilização e da importância das tecnologias de sistemas eletrônicos de apresentação. Você perceberá que eles fazem parte do nosso dia a dia e são uma poderosa ferramenta na preparação e na realização de apresentações com maior ou menor grau de formalidade. Além disso, você poderá conhecer os conceitos básicos das apresentações eletrônicas. Vamos começar?

### **Objetivos**

Ao finalizar esta lição, você deverá ser capaz de:

- conhecer a importância de dominar sistemas eletrônicos de apresentação;
- entender a utilidade dos sistemas eletrônicos de apresentação;
- compreender o significado de *slide*, *layout* e outros conceitos presentes na elaboração de uma apresentação;
- conhecer os principais sistemas eletrônicos de apresentação utilizados hoje em dia.

### **1.1 Histórico das tecnologias de apresentação**

Olá! Está preparado para conhecer os sistemas eletrônicos de apresentação e saber como eles podem ajudar a dar uma melhorada nas suas futuras apresentações de trabalhos, seminários, palestras e em reuniões? Então, vamos começar?

Você certamente já deve ter visto alguma vez, seja em uma palestra, seja em uma aula expositiva, seja em uma reunião, o palestrante ou o expositor utilizarem um equipamento através do qual projetavam sobre uma parede ou outro objeto (um fundo branco) uma espécie de imagem na qual havia tópicos, gráficos e outras informações que prenderam a sua atenção naquela apresentação. Você deve ter percebido que aquele detalhe fez uma boa diferença para prender a sua atenção e ajudá-lo(a) a se concentrar naquilo que era falado pelo expositor.

A necessidade de comunicar uma ideia ou apresentar um conteúdo sempre fez parte do nosso dia a dia. Não há dúvidas de que quanto melhor nós passamos uma informação, melhor será a captação daquele conteúdo por parte das pessoas que assistem a uma apresentação.

Nesse sentido, é importante buscar conhecer as ferramentas que auxiliam na preparação de uma apresentação, seja uma mais formal (congresso científico, palestra, exposição etc.), ou uma mais informal (uma apresentação de um novo produto). Em todas as ocasiões, quanto mais dinâmica for a apresentação, melhor ela será recebida pelos ouvintes.

Quando nós usamos uma apresentação digital, é muito mais fácil prender a atenção dos ouvintes. Antes da utilização dos sistemas eletrônicos de apresentação, era comum as pessoas elaborarem cartazes, painéis, o que, além de utilizar muito papel, não tinha um aspecto visual tão atrativo.

A impossibilidade de dinamizar a apresentação, inserindo quantas informações quiser, quantas imagens quiser, inserir vídeos, etc. faz com que as pessoas prefiram, sem sombra de dúvidas, a utilização de apresentações eletrônicas nas nossas exposições.

#### **Saiba mais**

Você sabia que, no início, foram os profissionais de educação que ajudaram a difundir as tecnologias de apresentação?

Com o auxílio do episcópio, equipamento que usa a luz de objetos opacos (gravuras, fotografias, páginas de livros, etc.) sobre um fundo branco, refletiam, assim, a projeção desejada.

Outro problema é o fato de nem todo material ficar guardado para outras apresentações semelhantes ou até para ser disponibilizado aos ouvintes. No caso da utilização de uma lousa, basta que a informação seja apagada, e, em consequência disso, ninguém mais terá acesso ao que estava escrito nela.

Quando estamos criando uma apresentação, o conteúdo deve ser o principal aspecto levado em consideração. Portanto, é preciso verificar se o público vai preferir ler a informação que está sendo apresentada da esquerda para a direita, se vai preferir ler da direita para esquerda, etc.

Os sistemas eletrônicos de apresentação também nos permitem inserir imagens e vídeos na apresentação. Portanto, é necessário verificar se essas informações são realmente necessárias ou se podem tirar o foco dos ouvintes daquilo que está sendo explicado pelo apresentador. Imagens e vídeos ajudam muito na hora da apresentação, mas devemos sempre ligá-los ao conteúdo que é apresentado para que não sejam simples distrações para os que assistem à apresentação.

Outro ponto se aplica ao som. Os sistemas eletrônicos de apresentação também permitem adicionar um som durante a execução da apresentação. Preste atenção se isso é relevante para a sua apresentação.

Geralmente não vale a pena adicionar uma música de fundo a uma apresentação séria em uma reunião de trabalho. Porém, em alguns momentos, talvez caiba a adição de um som de palmas (por exemplo, se você vai àquela apresentação divulgar os campeões de metas da sua empresa) ou outros sons adequados.

#### **Saiba mais**

Talvez seja importante para você conhecer um equipamento muito utilizado em tempos passados para exibir *slides*, o retroprojetor de *slides*. O retroprojetor era um aparelho utilizado na apresentação de transparências (um *slide* impresso). Os *slides* eram impressos em um papel parecido com plástico (transparência) e eram colocados sobre o retroprojetor para que ele projetasse em uma forma maior o que estava naquela transparência, geralmente em uma parede branca ou um papel de fundo branco. Na figura ao lado, temos um exemplo bem clássico de um retroprojetor.

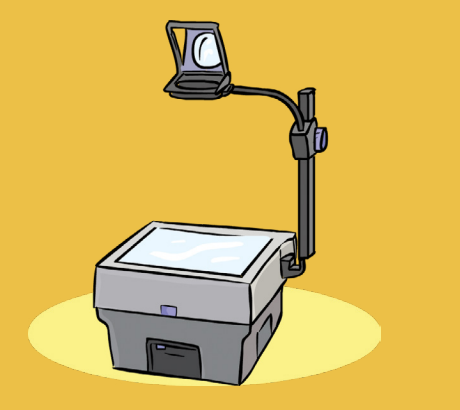

Se você conseguir planejar bem o conteúdo da sua apresentação e conhecer os recursos e as funcionalidades do sistema eletrônico de apresentação que irá utilizar para criar a apresentação, certamente terá sucesso na apresentação.

Vale lembrar que, nesses sistemas, você pode criar, alterar ou remover uma apresentação. Dessa forma, se você for percebendo que um ou outro item não é interessante ou que seria melhor montar a apresentação de uma outra maneira, poderá tranquilamente fazer essas alterações.

Por meio dos sistemas eletrônicos de apresentação, nós podemos criar as nossas apresentações de forma simples e objetiva. À medida que formos avançando nos capítulos deste material, você irá perceber que não é tão difícil assim utilizá-los e perceberá o quanto eles fazem diferença nas nossas apresentações. Além disso, você irá compreender bem a importância de dominar essa ferramenta e conhecer bem o que é possível fazer com ela na hora de trabalhar com apresentações eletrônicas.

O PowerPoint (e outros sistemas eletrônicos de apresentação baseados nele) foi idealizado justamente a partir dessa ideia do retroprojetor. O PowerPoint pode ser, inclusive, utilizado para criar os *slides* para serem exibidos em um retroprojetor, embora geralmente seja utilizado para criar apresentações eletrônicas que são exibidas através de um outro equipamento, o projetor multimídia (ou *data show*), que, além de projetar o *slide*, pode projetar vídeos, entre outros recursos. Em geral, esse projetor é utilizado para exibir a tela de um computador em uma projeção sobre um fundo branco (como uma parede branca ou um papelão de fundo branco próprio para isso). A imagem a seguir mostra um exemplo de projetor multimídia.

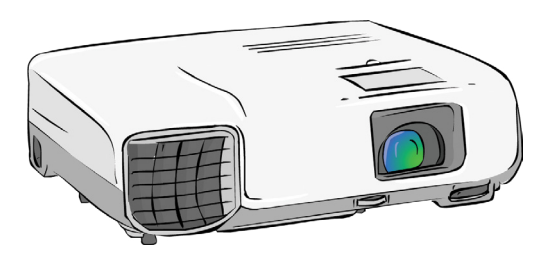

Bem provavelmente, é no projetor multimídia que você irá exibir as suas apresentações eletrônicas. Todavia também podemos apresentar em uma *smart TV* que possua um cabo HDMI (que permite que tudo que está no computador seja exibido na TV) ou em um computador com um monitor maior.

<span id="page-12-0"></span>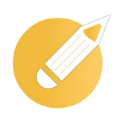

### **Projetando o conhecimento**

Em relação à utilização de sistemas eletrônicos de apresentação, você deve ter percebido que eles são bastante úteis para uma infinidade de situações. Dessa forma, qual das alternativas você acha ser a correta no que diz respeito à utilização de um sistema eletrônico de apresentações?

a) Podemos utilizar sistemas eletrônicos de apresentação para criarmos um livro. Eles são bastante utilizados na edição de livros.

b) Podemos utilizar sistemas eletrônicos de apresentação em palestras, reuniões, exposições, uma vez que eles nos permitem adicionar os conteúdos em apresentações de *slides* e, assim, tornar a nossa apresentação mais dinâmica e objetiva.

c) Os sistemas eletrônicos de apresentação são questionáveis quanto à sua prestatividade, e praticamente não se utilizam hoje em dia.

d) Os sistemas eletrônicos de apresentação são utilizados somente em grandes corporações para reuniões e apresentações de negócios.

**Comentário:** se você pensou na alternativa "b", está correto. Longe de terem sua utilidade questionada e serem pouco utilizados, os sistemas eletrônicos de apresentação (especialmente o PowerPoint 2016, que é o foco do nosso curso) são de extrema utilidade na hora de apresentarmos as nossas ideias em reuniões, projetos, etc. Por prenderem mais atenção dos nossos ouvintes do que uma lousa, eles tornam a nossa apresentação bem mais dinâmica e objetiva. Além disso, permitem que, após apresentá-las, nós compartilhemos o conteúdo com todos os nossos ouvintes apenas disponibilizando a eles o arquivo no formato de apresentação de *slides*. Viu como é importante aprendermos sobre os sistemas eletrônicos de apresentação?

### **1.2 Conceitos básicos de apresentações eletrônicas**

E o que é um sistema de apresentação eletrônica, afinal? Basicamente, ele é um *software* que possibilita criar apresentações em formato digital. Se você não lembra o conceito de *software*, vamos refrescar a sua memória: um *software* é um programa que define ao computador as tarefas que ele deve realizar para o usuário. O PowerPoint 2016, que nós aprenderemos a usar neste material, é um exemplo de *software* para criar apresentações eletrônicas.

**Saiba mais**

# LibreOffice®

Além do PowerPoint, existem outras versões de sistemas eletrônicos utilizadas na hora de criar apresentações. Um desses sistemas é o BrOffice ou LibreOffice Impress, que é um *software* livre (programas cujo código é aberto e cuja licença de utilização é gratuita) para criação e edição de apresentações eletrônicas de *slides*.

Em resumo, os sistemas de apresentações eletrônicas nos permitem criar, dentre outras coisas:

- transparências que podem ser projetadas em um retroprojetor;
- apresentações para seminários;
- apresentações para palestras, exposições etc.;
- folhetos para utilização em apresentações;
- apresentações para reuniões de trabalho, reuniões com fornecedores.

Além disso, esses sistemas também nos permitem adicionar anotações às nossas apresentações, o que nos ajuda na hora de ensaiarmos as nossas apresentações.

Viu como é importante conhecer esses sistemas? Pois é. Entretanto, antes de começarmos o nosso trabalho de criar apresentações, é fundamental definirmos alguns conceitos básicos, os quais se aplicam a basicamente todos os sistemas eletrônicos de apresentação, seja o que nós estudaremos aqui — Power Point 2016, uma das versões mais utilizadas e que é bastante atualizada —, ou qualquer outro sistema de apresentação eletrônica.

### **Projetando o conhecimento**

Em relação ao que podemos fazer com os sistemas de apresentação, qual das alternativas você acha ser a correta?

a) Podemos utilizar sistemas eletrônicos de apresentação para fazermos consultas na internet, em busca de conteúdo para nossos trabalhos acadêmicos.

b) Não devemos utilizar apresentações criadas em sistemas eletrônicos de apresentação, pois conferem muita informalidade àquilo que estamos apresentando.

c) Os sistemas eletrônicos de apresentação são muito utilizados para criar apresentações para seminários.

d) Os sistemas eletrônicos de apresentação são pouco utilizados, pois, em geral, são muito entediantes para o público que assiste à apresentação.

**Comentário**: se você pensou na alternativa "c", está correto. Longe de serem inadequados para situações formais, os sistemas eletrônicos de apresentação (como o PowerPoint 2016, que é o foco do nosso curso) são muito utilizados para criar apresentações para seminários. Diante da necessidade de oferecer informações aos que assistem à apresentação por meio de imagens, gráficos, etc., os sistemas eletrônicos de apresentação nos permitem adicionar essas informações em cada página da apresentação e exibi-las através de um retroprojetor, um *datashow*, ou outro equipamento apropriado ao ouvinte da apresentação.

Então é isto: na hora de criar uma apresentação, é fundamental compreender alguns conceitos básicos antes de partir para a prática. Por exemplo, se você não sabe o que é um *slide*, dificilmente entenderá os recursos de um *software* como o PowerPoint, e isso vai comprometer o nosso entendimento. Então, preste bem atenção naquilo que nós iremos aprender agora.

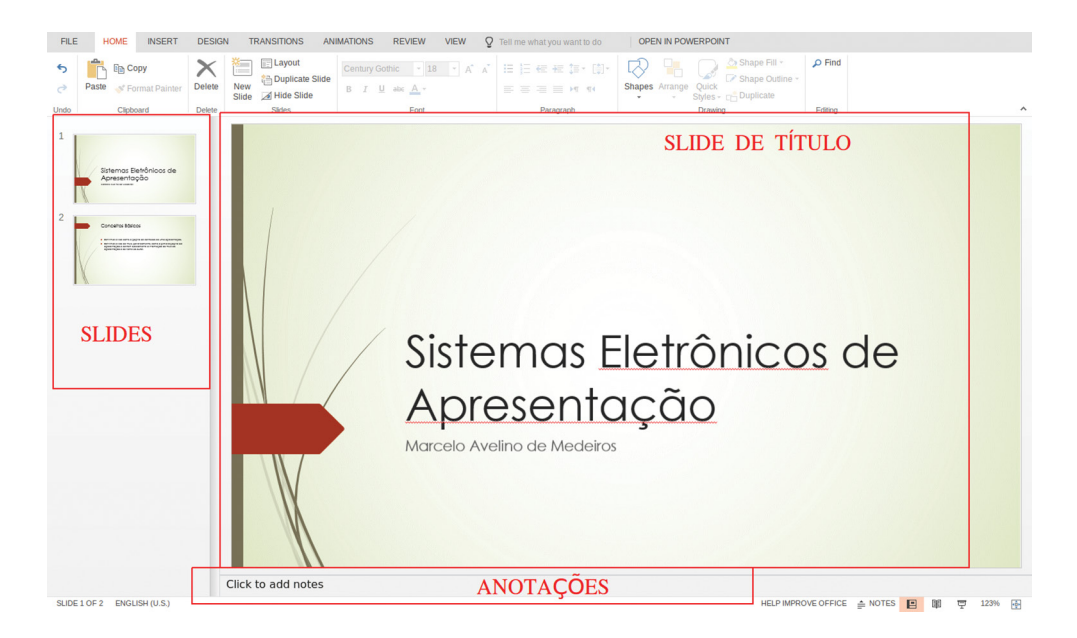

Na imagem acima, temos uma simples apresentação e, a partir dela, podemos visualizar esses conceitos básicos de apresentações eletrônicas.

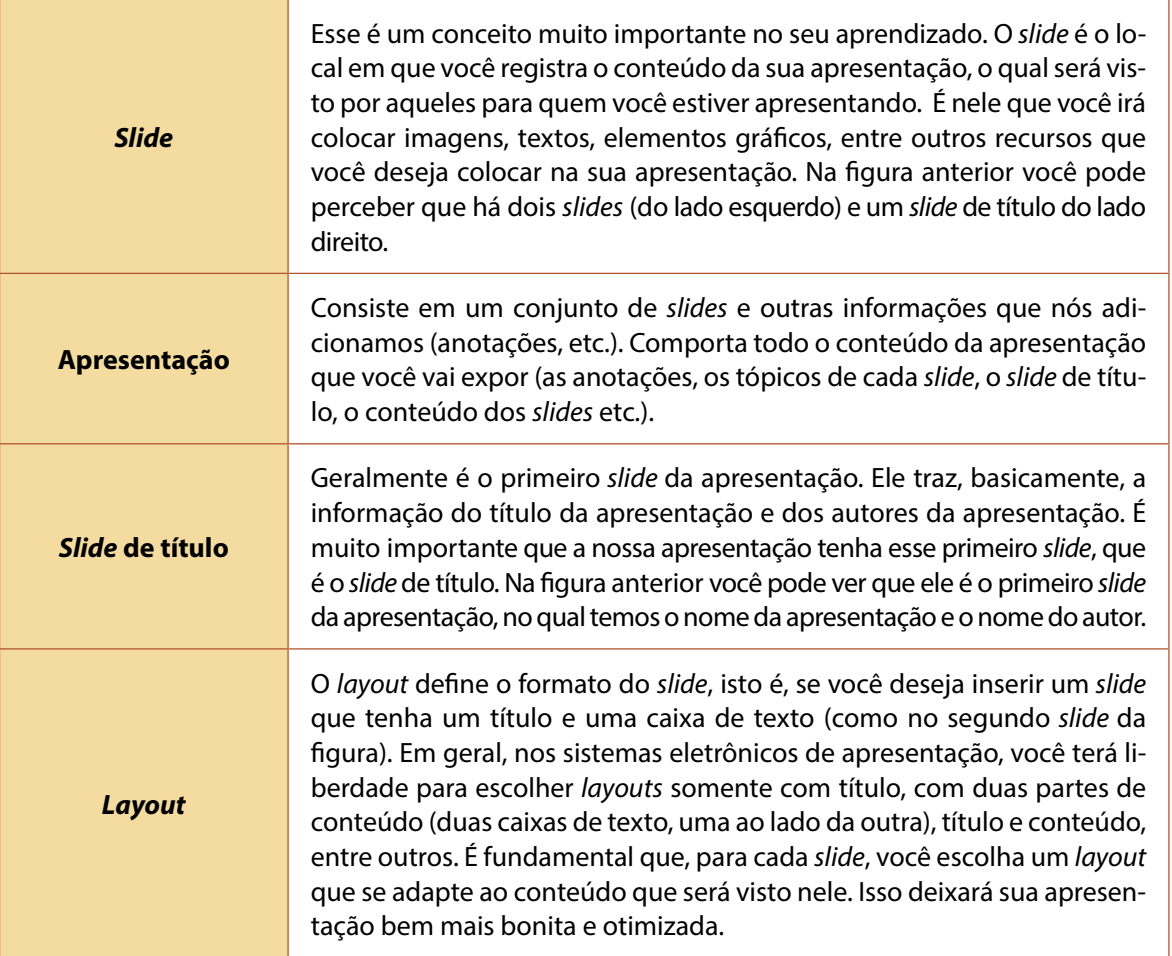

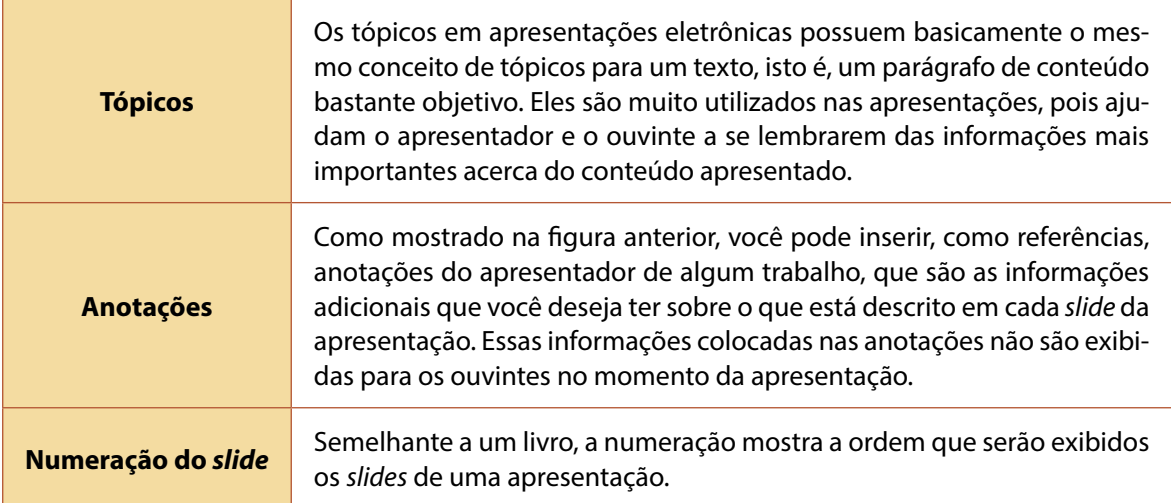

#### **Saiba mais**

Você sabia que, além de criarmos apresentações de *slides* nos sistemas eletrônicos de apresentação, também é possível criarmos folhetos para as nossas apresentações? Pois é, os folhetos consistem em versões menores dos *slides* da nossa apresentação e são um suporte muito bom, uma vez que os ouvintes podem utilizá-lo durante a apresentação e também levá-los consigo após a explanação.

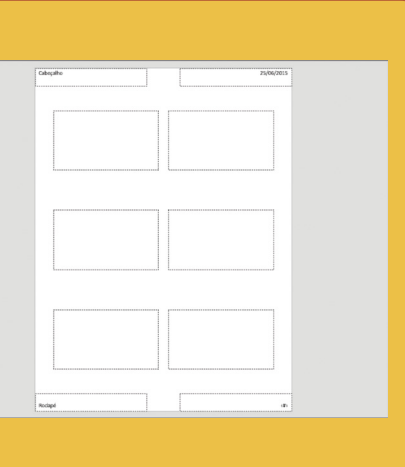

### **Projetando o conhecimento**

Em relação aos conceitos de *slide* e *slide* de título, qual das alternativas você acha que descreve melhor a diferença entre o conceito de cada um deles?

a) Não existe nenhuma diferença entre *slide* e *slide* de título, pois todo *slide* é um *slide* de título.

b) Embora todo *slide* de título seja um *slide*, o *slide* de título trata do *slide* que contém somente o título da apresentação e o nome do autor; já *slide* é qualquer *slide*, independentemente da informação que ele queira passar.

c) O *slide* define as apresentações que contêm vários *slides*, enquanto o *slide* de título define as apresentações que só contêm um único *slide*.

d) O *slide* de título contém qualquer tipo de informação, geralmente arquivos de áudio.

**Comentários:** se você pensou na alternativa "b", está correto. Embora todo *slide* de título seja um *slide*, nem todo *slide* é um *slide* de título. Como nós definimos nesta lição, um *slide* se refere a uma página da apresentação, independentemente do *layout* ou do conteúdo daquele *slide*. Já o *slide*  de título traz basicamente as informações do título da apresentação (e um subtítulo) e o nome do autor da apresentação, geralmente não contendo outras informações. Dessa forma, você deve ter percebido também que o *layout* do *slide* de título não pode ser um *layout* qualquer como todos os outros tipos de *layout*, mas deve obedecer a essa estrutura de título e subtítulo. Além disso, em geral, o *slide* de título não contém tópicos.

### **Resumindo**

Chegamos ao fim da nossa primeira lição! Nela, estudamos os elementos básicos de uma apresentação eletrônica e dos sistemas eletrônicos de apresentação. Nesta lição, você pôde perceber o quão importante é a utilização desses sistemas na hora de prepararmos e realizarmos as nossas apresentações.

Os sistemas eletrônicos de apresentação são muito importantes nas nossas apresentações, pois nos permitem criar apresentações de *slides*, criar folhetos e uma série de outras coisas que facilitam a compreensão daquilo que nós explicamos aos nossos ouvintes e são muito úteis em reuniões, palestras, etc.

Além disso, aprendemos os conceitos básicos na hora de criar e editar apresentações de *slides* e, portanto, você pode entender bem o essencial na hora de planejar uma apresentação de *slides*, sobretudo quais conteúdos devem ser adicionados. Você pode perceber que o *slide* contém as informações da nossa apresentação e que, de acordo com esse conteúdo, nós definimos tipos diferentes de *layout*. Aprendemos, também, que é possível adicionar anotações aos nossos *slides*, de modo que esses registros estarão disponíveis somente para o apresentador e não ficarão visíveis para os ouvintes durante a apresentação.

Você percebeu, também, que o PowerPoint 2016 é um sistema para criação e edição de apresentações de *slides* muito utilizado, e que pode, através dele, criar também a sua própria apresentação de *slides*. Com tudo isso em mente, podemos partir para o planejamento das nossas apresentações, para podermos avançar no conteúdo e nos nossos estudos.

Veja se você se sente apto a:

- conhecer a importância de dominar os sistemas eletrônicos de apresentação e de utilizá-los como recurso para as suas futuras apresentações;
- entender o que esses sistemas podem oferecer a você na hora de apresentar uma palestra;
- compreender o significado de *slide*, *slide* de título, *layout* do *slide*, apresentação;
- saber quais são os principais sistemas eletrônicos de apresentação utilizados hoje em dia para criar apresentações de *slides*.

### **Exercício**

**Questão 1 –** Os sistemas eletrônicos de apresentação possuem a funcionalidade principal de:

a) editar vídeos e fotos.

- b) navegar na internet.
- c) criar e editar apresentações de *slide*.
- d) editar planilhas eletrônicas.

**Questão 2 –** É um exemplo de programa para criar e editar apresentações de *slides*:

- a) Word 2016.
- b) PowerPoint 2016.
- c) Excel.
- d) Java.

**Questão 3 –** O Microsoft Office PowerPoint é um programa destinado a:

- a) gerenciamento de banco de dados.
- b) criação de jogos.
- c) criação e edição de textos.
- d) criação e edição de apresentações multimídia.

**Questão 4 –** É correto afirmar que os sistemas de apresentações eletrônicas nos permitem criar:

- a) bancos de dados SQL.
- b) transparências que podem ser projetadas em um retroprojetor.
- c) apresentações de *slides* para palestras, reuniões, exposições.
- d) apresentações de *slides* impressas.

**Questão 5 –** Por meio de uma boa analogia, pode-se definir o conceito de *slide* como:

- a) um vídeo no qual expressamos o conteúdo a ser apresentado.
- b) uma página da apresentação, na qual adicionamos conteúdo.
- c) um sumário da apresentação.
- d) uma anotação que possui apenas o texto da apresentação.

### **Questão 6 –** Um *slide* é:

- a) uma anotação que é visível somente para o apresentador.
- b) o local em que adicionamos o conteúdo da apresentação.
- c) o título da apresentação.
- d) o nome do arquivo de uma apresentação.

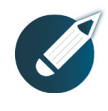

Parabéns, você finalizou esta lição!

Agora responda às questões ao lado.

**Questão 7 –** Para que uma apresentação se torne mais dinâmica, considera-se uma ação mais eficaz:

a) utilizar apenas a lousa durante a apresentação.

b) em vez de recorrer a uma lousa ou a um quadro-negro, realizar a apresentação somente por intermédio de conteúdo oral, sem nenhum outro recurso.

c) adotar uma apostila durante as apresentações, pois, assim, tornam-se mais dinâmicas.

d) ministrar uma apresentação de *slides* digital (apresentação eletrônica), visto que é uma forma eficaz de tornar a apresentação dinâmica e ter mais atenção do público.

**Questão 8 –** Por que realizar uma apresentação digital se faz mais interessante do que fazer uma por meio de cartazes?

a) A possibilidade de inserir uma quantidade maior de informações, de imagens, de vídeos e de outros tipos de mídias nos faz preferir apresentações digitais.

b) Nas apresentações digitais, a quantidade de informação é mais limitada do que em um cartaz.

c) As apresentações digitais são menos dinâmicas do que um cartaz.

d) As apresentações digitais são mais informais do que um cartaz.

**Questão 9 –** Em se tratando de contextos das apresentações por meio eletrônico, assinale a alternativa correta.

a) Em uma apresentação eletrônica, basta que a apresentação acabe para que o público não tenha mais acesso a ela e todo o conteúdo seja apagado.

b) Apresentações eletrônicas não podem ser impressas.

c) Ao utilizar apresentação eletrônica, a exposição do conteúdo se torna mais dinâmica. Todavia não é possível compartilhar a apresentação com o público.

d) Ao utilizar apresentações eletrônicas, é possível compartilhar o conteúdo com o público da apresentação fora da referida exposição (em um arquivo ou impresso).

**Questão 10 –** Em um sistema eletrônico de apresentação, uma anotação é:

a) uma informação adicional que o autor deseja ter sobre o que está escrito em cada *slide* da apresentação.

b) uma informação adicional para ser exibida ao público durante a apresentação.

c) uma marcação feita no texto do *slide*.

d) o roteiro da apresentação que o autor traz consigo.

1c; 2b; 3d; 4a; 5b; 6b; 7d; 8a; 9d; 10a. **Gabarito:**